## **ANPASSUNG DES VORSORGEPLANES**

Für die Anpassung des Vorsorgeplanes können Sie uns das Formular ergänzt und unterzeichnet per Mail oder per Post zusenden. Falls Sie vorgängig eine Offerte wünschen, können Sie gerne mit uns in Kontakt treten.

Bitte beachten Sie, dass die Anpassung des Vorsorgeplanes jeweils nur auf den 01.01. des Folgejahres erfolgen kann.

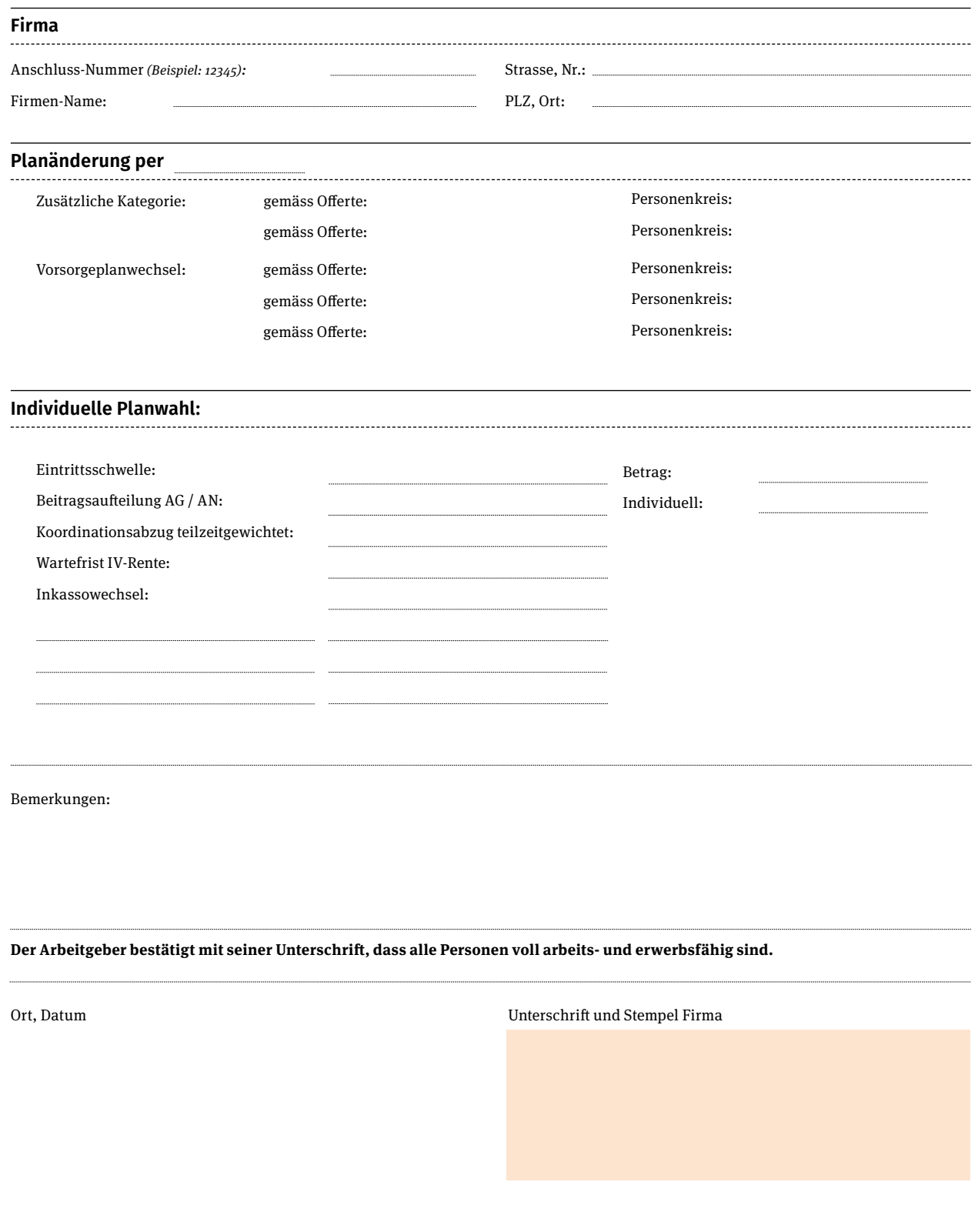